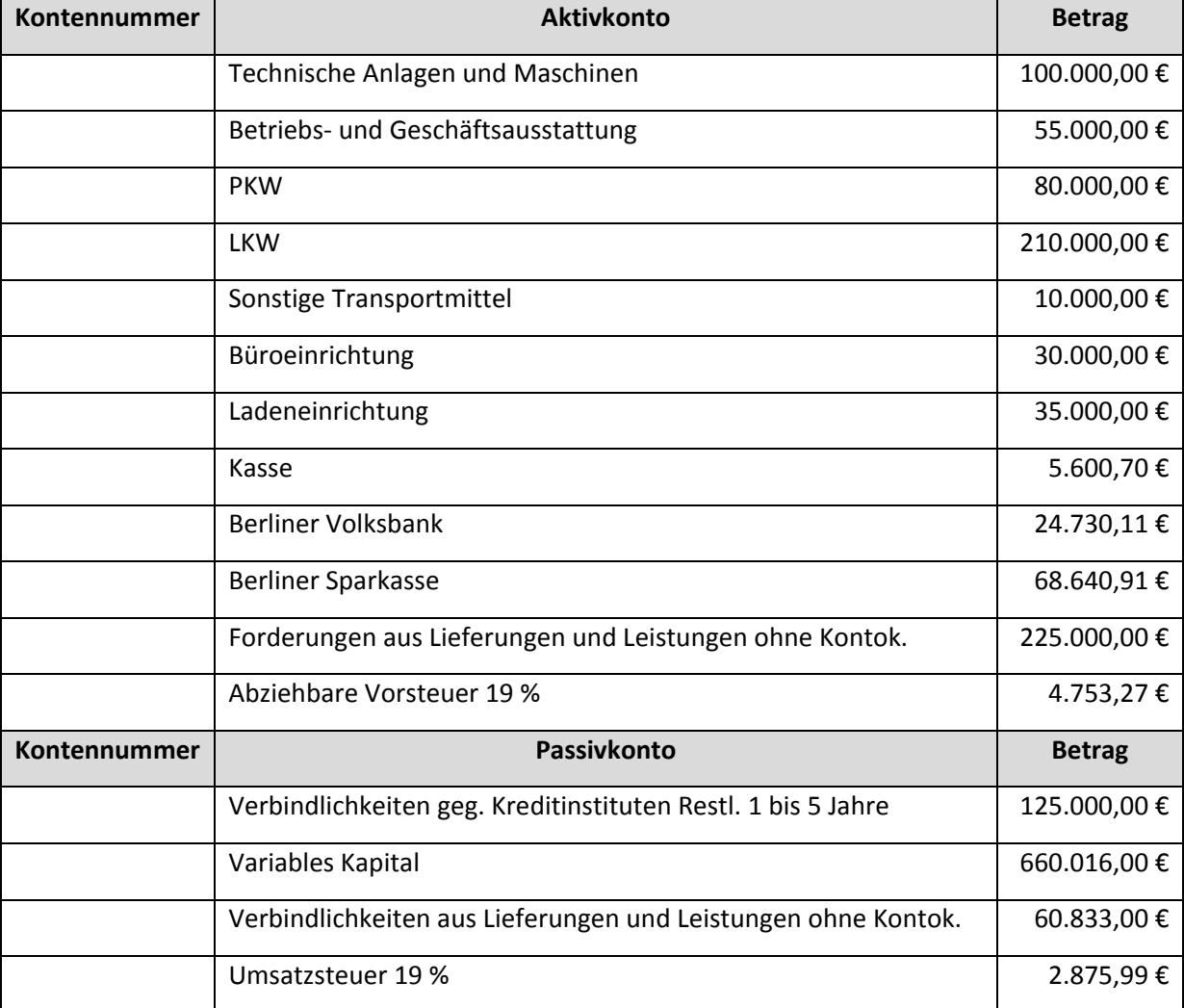

Kontieren Sie die fehlenden Kontonummern und buchen Sie dann im Stapel, die folgenden Saldenvorträge. Das Buchungsdatum ist der 01.12.2013 und als Kürzel wird SV verwendet.

Drucken Sie sich den Buchungsstapel aus.

Übertragen Sie die Buchungen gegeben falls ins Journal.